# **ExtraBits Crack Free Download**

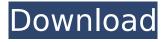

# ExtraBits Crack+ Activation Key Download [Win/Mac]

ExtraBits For Windows 10 Crack is a small application that enables you to manage files and folders on your computer better thanks to the several commands it adds to the context menu. The extra shortcuts for File Explorer provides basic actions you could perform when managing your documents and directories. First Run When running the program for the first time, you are shown the installation wizard. Installation ExtraBits Crack Keygen installation is carried out in a quick, simple and easy-to-understand wizard, via downloading and installing the setup package. Customization ExtraBits can be customized via clicking on the Settings menu and selecting the "Customize" option. There is an option to: -Add, edit and delete shortcuts from the main context menu. -Add, edit and delete a submenu with more than 10 icons. -Add new functions to the quick commands. -Set commands position in the submenu. -Change the order of the commands from the menu. What's New Added a feature to modify icons when adding a new shortcut. Added a new shortcut, that would allow opening a saved folder on your hard drive. Added an option to help determine which shortcut is active. Added a new feature that would allow you to set a quick command for renaming files and folders. Added the "Open in New Tab" to the context menu, allowing you to open a given document in a new tab. Added the ability to name the command "Recover deleted". Added an option to save the file with the default text. Added a feature that would allow you to specify multiple words to run a command. Added the ability to specify a default folder when saving to avoid saving to a random folder. Added a feature that would allow you to scroll through the shortcut list easily. Added a feature that would allow you to save the opened folder for multiple folders. Added "Message" option to the context menu. Added an option to rename the tool's icon. Added the "Open folder in File Explorer" to the context menu. Added an option to search the command list in the context menu. Added an option to display the location of the window instead of the application. Added an option to specify a time period between each update. Added the ability to show/hide the spacer file icon when "text

### **ExtraBits Activation Key**

Multiple Languages: English, German, French, Spanish, Czech, Polish, Brazilian Sponsored products Another important thing about the application is the fact that it has a set of paid (Pro version) options. The program operates as expected and can save your time even when managing large amounts of files and folders. Hence, it is totally worth the money. The application saves you time while working on projects. You can copy file names with a few extra clicks thanks to the extra commands it provides, and you are set to save hours of hard work. How can you install Cracked ExtraBits With Keygen? ExtraBits is an easy-to-use utility that is available for Windows systems. It is a small utility, only one executable file, which you can download right here. Once you have downloaded and installed the software, you can open the application from your list of shortcuts. The main window consists of a "Settings" button in the top right corner, which you can use to configure the options of the utility. Before you start using the program, you need to enable ExtraBits context menu in Windows File Explorer by opening its list of shortcuts (shortcut menu). Note: The Pro version of the program contains a number of additional features as compared to the free version, including: Feature Name Pro Version Adobe Photoshop No Adobe Illustrator Yes Contax GmbH Yes Notes: How can you remove ExtraBits? Once ExtraBits has been installed and started on your computer, it will occupy space and you will see the Appbar in File Explorer after the setup. Now, what you should do next depends on which version of Windows you are using, and the situation your device falls into. Windows 8 or earlier: Go to the search box of your computer (you can open the menu by pressing the Windows button + Q) and type in "appwiz.cpl". Select the app and then click on its Uninstall button. This will cause the application to be uninstalled from your computer. Windows 10: Go to the search box of your computer (you can open the menu by pressing the Windows button + Q) and type in "appwiz.cpl". Select the app and then click on its Uninstall button. This will cause the application to be uninstalled from your b7e8fdf5c8

# **ExtraBits With Product Key X64**

Easy access to your files. Customizable for you. Comes with several fast standard commands. How to Install ExtraBits from indirafan.com: 1. Download and install ExtraBits from indirafan.com. 2. When the ExtraBits installer is finished, double-click the setup file to begin the installation. 3. Click Next, review the License Agreement, and click I Agree to proceed with the installation. 4. Once the installation is finished, click Finish to exit the Setup program and return to the ExtraBits window. 5. Start ExtraBits. How to Use ExtraBits: 1. ExtraBits can be used with all Windows operating systems. 2. Go to Start | All Programs | ExtraBits | ExtraBits. 3. You will see ExtraBits in your Applications folder. Double-click ExtraBits to start the program. ExtraBits Help: 1. To view the Help screen, click the Help button on the menu bar of ExtraBits. 2. A Help screen will open.Q: What are the benefits of having a diagnostic monitoring? I have a dream of having dedicated performance monitor for my main system, which would collect and report different metrics regarding the performance of my system. It would collect CPU load, memory usage, disk space etc. Does it make sense to invest a lot of time and money into creating such a system when most of the time I would only use its output for visualizing and analyzing current statistics. What are the benefits of having a dedicated performance monitor apart from the obvious ones? A: I've always believed that a performance monitoring system should be a manual process that you would manually check on from time to time. You have the added overhead of installing and configuring the monitoring tool, but the CPU intensive and very time consuming process is what you really are interested in: collecting data and analyzing it. You are not looking for a system that you can just run and run, you really want something that you look at (manually) and then say "oh, well my system is a bit slow now" or "wow, my system really sucks today". The main benefit of a dedicated monitoring tool is simply that you can use it for that, but you can also use a free tool like iPerf if you don't want to

#### What's New In?

Open source Multiple language User friendly No adware Compatible with both 32-bit and 64-bit operating systems Supports 2 languages: English and German Price: Free Features: Supports Windows 7 Windows 8.1 ExtraBits Serial Number Download 11-09-2011, 11:26 PM ro0ve ExtrableBits If you want an app that helps to manage files and folders on your computer better then ExtraBits will come in handy. Its simple and easy to use interface helps you make your tasks faster and easier without having to go through an endless list of options. Its multi language support makes the app compatible with all languages. This free utility will save you time and you will be amazed by its ability to perform most of the tasks you perform in the context menu of File Explorer. The application supports the following file operations: Copy file: Copy selected files and directories to your computer Paste file: Paste selected files and directories to your computer Delete file: Delete selected files and directories in your computer Rename file: Rename selected files and directories in your computer Extract archive: Extract selected archives in your computer Delete empty folder: Delete selected empty folders in your computer When you go to properties of the archive files, the application lets you Select the target folder Modify the name of the archive file Set the zip password You can combine the mentioned functions in order to get the functionality you want, even more so to have at your disposal functions that would provide you with the best possible result. ExtraBits is compatible with Windows 7, 8 and 8.1. ExtrableBits is free and it can be downloaded right from the official website. 11-09-2011, 11:26 PM ro0ve ExtraBits Description: If you want an app that helps to manage files and folders on your computer better then ExtraBits will come in handy. Its simple and easy to use interface helps you make your tasks faster and easier without having to go through an endless list of options. Its multi language support makes the app compatible with all languages. This free utility will save you time and you will be amazed by its ability to perform most of the tasks you perform in the context menu of File Explorer. The application supports the following file operations:

# **System Requirements:**

Minimum: OS: Windows 7 64-bit Processor: Intel Core i5-3320 or equivalent Memory: 8GB RAM Graphics: NVIDIA GTX 1060 DirectX: Version 11 Storage: 1GB available space Additional Notes: For optimal performance, we recommend the use of a mouse with a scroll wheel. Headsets and joysticks may be used, but are not necessary for a successful experience. For optimal performance, please update your Steam client

https://anarecuero.org/wp-content/uploads/2022/07/WordGen.pdf

https://thebrothers.cl/everest-dictionary-with-databases-crack-torrent-3264bit/

https://1w74.com/isopuzzle-crack-patch-with-serial-key-free-download-updated/

https://wakelet.com/wake/Vyfht812o-R19OuQ0Q5-1

https://evening-escarpment-72121.herokuapp.com/PST\_Password\_Recovery.pdf

https://kulturbon.de/wp-content/uploads/2022/07/TrayBin\_Crack\_.pdf

http://www.ourartworld.com/kahlownlite-crack-with-product-key/

https://marketstory360.com/cuchoast/2022/07/Mail\_Bomber.pdf

https://noticatracho.com/g-wan-1-0-2-crack-torrent/

https://edupedo.com/wp-

content/uploads/2022/07/Excel To PDF Converter Crack Free 3264bit Updated 2022.pdf

https://honest-toque-20777.herokuapp.com/otakha.pdf

https://dry-refuge-53410.herokuapp.com/PhyxConvert.pdf

https://explorerea.com/?p=11146

https://secure-dawn-77736.herokuapp.com/Basenji.pdf

https://thebrothers.cl/contact-plus-personal-crack-2022/

http://armina.bio/?p=40121

https://www.careerfirst.lk/sites/default/files/webform/cv/dardebb726.pdf

http://www.surreyscreed.co.uk/sites/default/files/webform/laynaral724.pdf

https://pacific-plains-17984.herokuapp.com/juafeni.pdf

 $\underline{https://peaceful-beach-96325.herokuapp.com/Http\_Proxy\_Scanner.pdf}$ 

4/4